, tushu007.com

 $<<$ CorelDRAW 10  $>>$ 

 $<<$ CorelDRAW 10  $>>$ 

- 13 ISBN 9787302046578
- 10 ISBN 7302046573

出版时间:2001-8-1

页数:404

 $\mathcal{L}$ 

PDF

更多资源请访问:http://www.tushu007.com

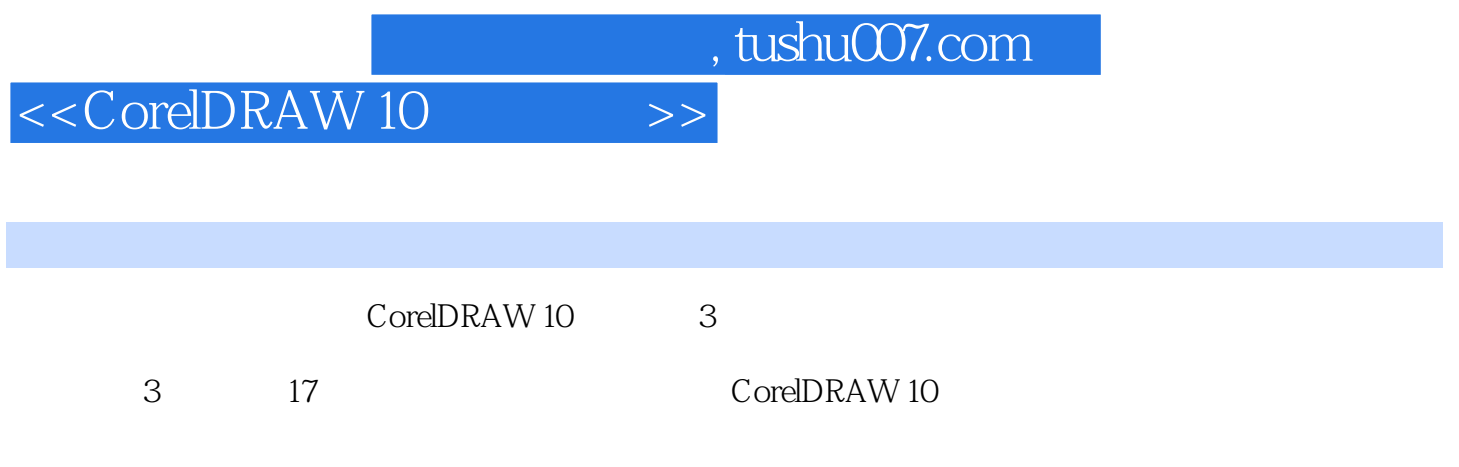

, tushu007.com

 $<<$ CorelDRAW 10  $>>$ 

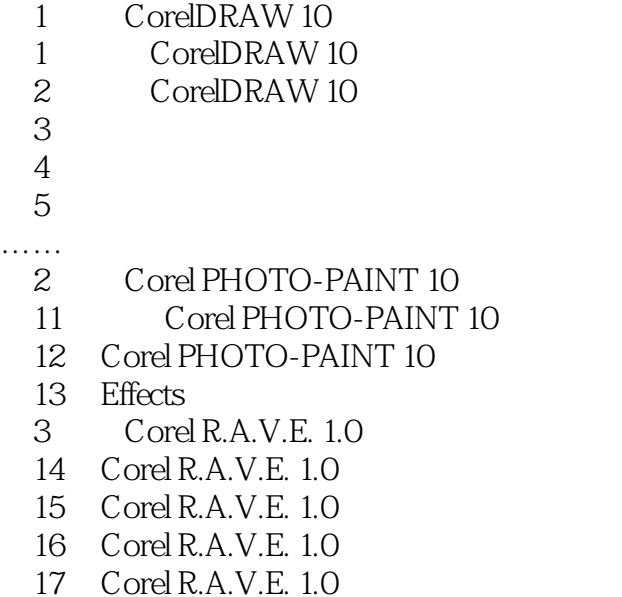

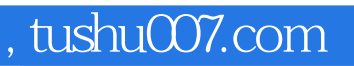

## $<<$ CorelDRAW 10  $>>$

本站所提供下载的PDF图书仅提供预览和简介,请支持正版图书。

更多资源请访问:http://www.tushu007.com